## Studio1\_Folio1\_wk2\_WIP\_s3903751\_Wicce-Otter,Cougar

I am still in the research phase of narrowing the scop of my software and trying to do as much as possible treading lightly using open source. Whilst I have used the \$\$\$\$ software in my Bachelors I am now looking at GIMP, Blender, DaVinci Resolume etc. Many thanks to Peter for his suggestions of Affinity Photo and Hayley's for Krita. I am playing with both  $\odot$ 

Also I did decide to make the big purchase of an iPhone12 Pro mostly for the camera and am learning its tricks and apps in capturing image and video/audio that I can use in my local-environment interpretation of my proposed project, The Rime of the Ancient Mariner.

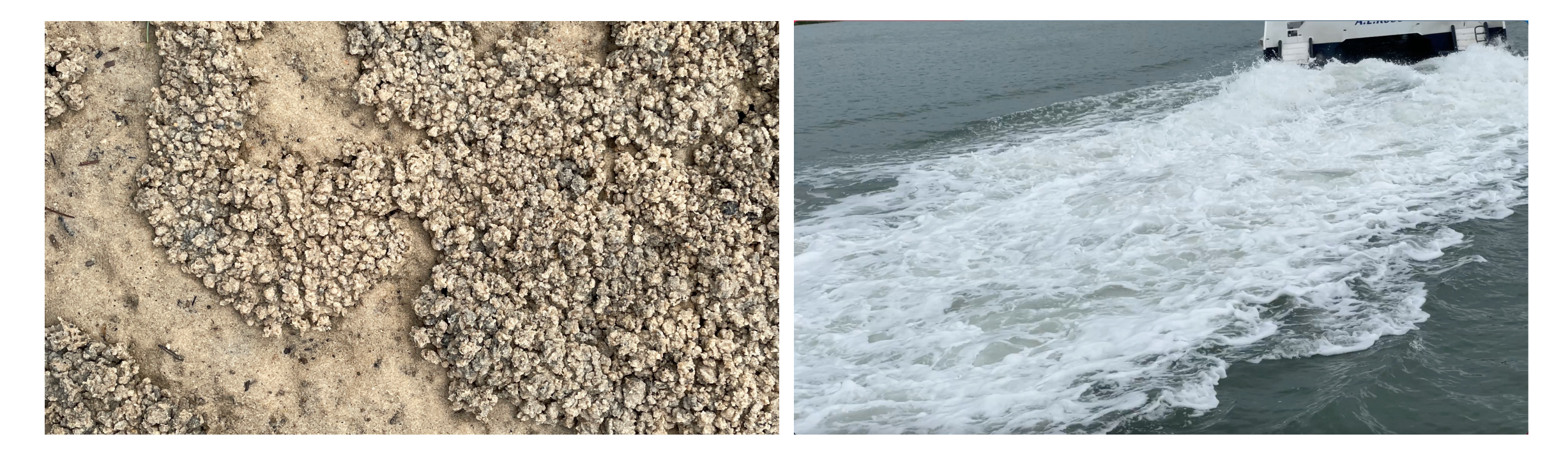

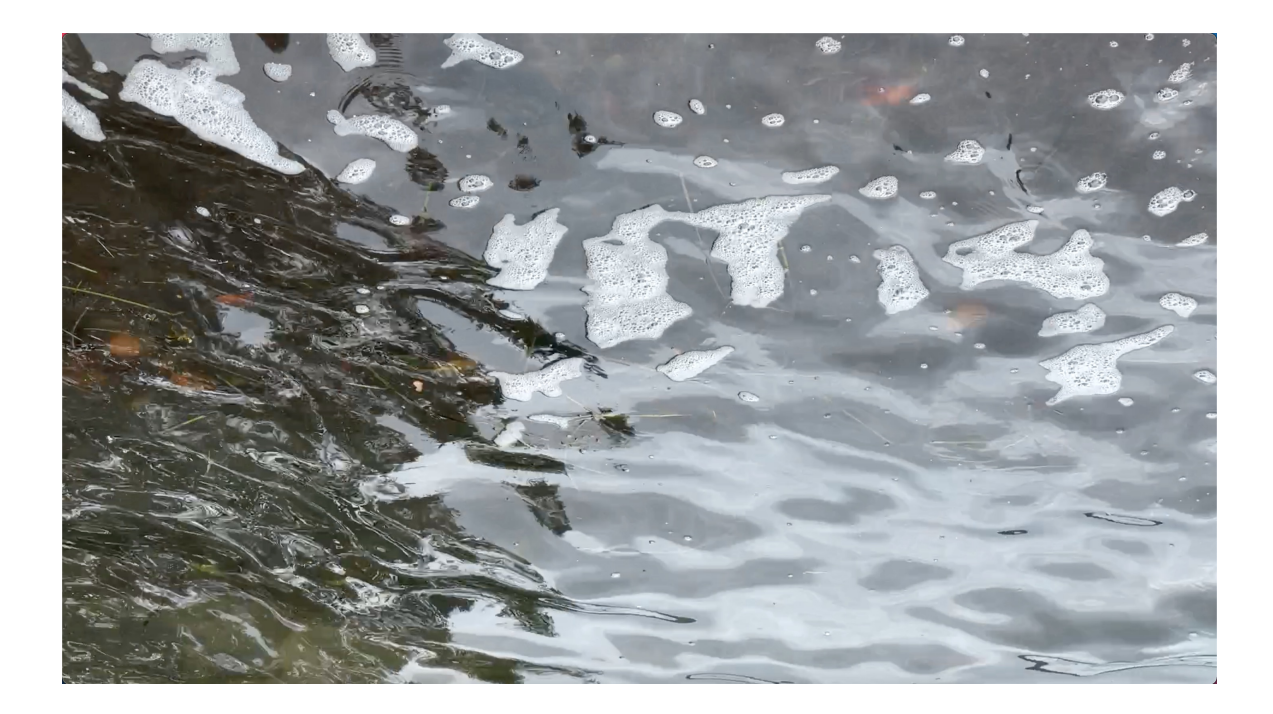

![](_page_1_Picture_1.jpeg)

![](_page_1_Picture_2.jpeg)

![](_page_1_Picture_3.jpeg)

In **response** to my WIP I captured a lot of video on Russell Island (my home) looking for images that would add meaning and interpretation to The Rime as well as collect some textures for my textures' library. I used slo-mo, zoom .5, 1x, 2x plus, intentional blur with hand movement with the iPhone. I took clips into Final Cut Pro 7 on my old iMac but found I now prefer the familiarity of Adobe Premier so swapped to my 2014 Alienware and edited and added various video effects. Nothing spectacular other than the more I play the more I imagine options however am still rather cloudy in how I will do what.

**By trying** different programmes and chewing through my phone's internet 55GB plan I have mad the commitment to put on the NBN and have made appointments. It is not a straight forward or a quick process on the islands and will take a few weeks.

An also **in doing** all the try-outs I showed that my old Alien is working but is getting a bit slow and cumbersome so it looks like the writing is on the wall for an update. I will next do he research projecting what software I intend to use and what is the best configuration within my budget.

**Similar work** has been produced by Andrew Hoyle from London who is a Lead Editor, CNET Advice, Europe; Lead Photographer, Europe whose works explores his love and knowledge of phone photography this theme by following his guides:

Know when to use the different lenses Revisit at different times of day Don't be afraid of the dark Focus on your editing

![](_page_2_Picture_5.jpeg)

By switching to the ultrawide lens, I was able to capture this mooring rope as foreground interest, which really ties the scene together. Andrew Hoyle/CNET

https://www.cnet.com/how-to/iphone-12-camera-trickshow-to-take-amazing-phone-photos/